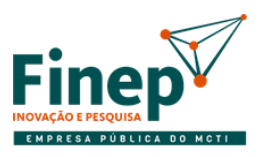

MINISTÉRIO DA **CIÊNCIA, TECNOLOGIA E INOVAÇÕES** 

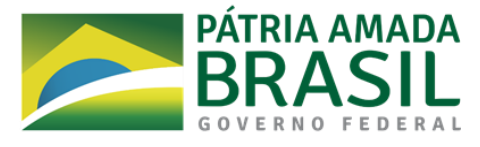

## **CHAMADA PÚBLICA MCTI/FINEP/FNDCT/AÇÃO TRANSVERSAL – SOS EQUIPAMENTOS 2021 AV02 COMUNICADO IMPORTANTE – ATUALIZAÇÃO DO FAP PARA QUEM FEZ O DOWNLOAD ATÉ 09/12/2021**

## **I. Atualização do FAP**

Foi realizada uma atualização do FAP, visando uma melhor apresentação e entendimento das propostas. Neste sentido, **para aqueles que fizeram o download até 09/12/2021**, solicitamos a gentileza de utilizar o procedimento a seguir:

- 1. Exporte a proposta e salve o arquivo gerado.
- 2. Apague o conteúdo da pasta Dados, através dos seguintes passos:
	- Clique com o botão direito sobre o ícone do programa e selecione "Abrir local do arquivo".

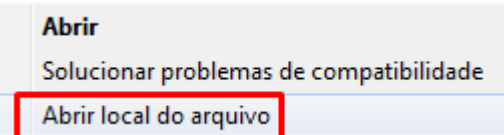

- Entre na pasta "DADOS"

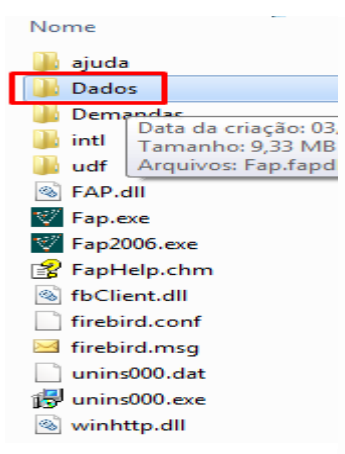

- Delete o conteúdo

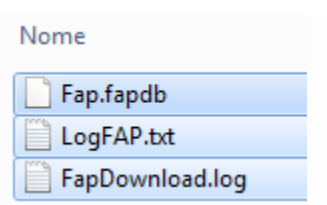

3. Agora, com o botão direito do mouse, execute o programa como administrador.

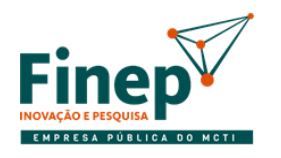

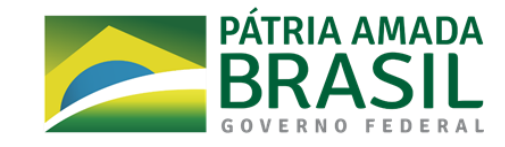

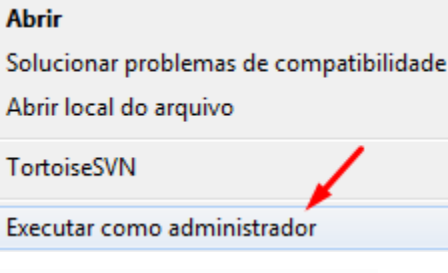

- 4. Instale o formulário do edital.
- 5. Importe a proposta e verifique os dados já preenchidos.

MINISTÉRIO DA

CIÊNCIA, TECNOLOGIA<br>E INOVAÇÕES